#### Schrittweise Erarbeitung der einfachen Fülle – Funktion:

Fülle jeweils das größte noch passende Stück ein.

Liste

Datenstruktur

Eine

**Möglichkeit** 

#### Was müssen wir kennen?

- die Stücke Wir definieren eine Liste: [30, 30, 30, 30, 20, 20, 20, 20]
- den Container Auch dazu verwenden wir eine Liste, die zunächst leer ist.
- die Zielgröße, also das Fassungsvermögen. Für sie benötigen wir allein eine Zahl: 80.

Wir arbeiten mit dieser **Alternative** 

Datenstruktur

Liste

Was müssen wir kennen?

- die Stücke Wir definieren eine Liste: [30, 30, 30, 30, 20, 20, 20, 20]
- den Container Auch dazu verwenden wir eine Liste, die am Kopf die Zielgröße enthält, danach die (zunächst leere) Liste der Inhalte enthält. [ 80, [ ] ]

vorbereitender Schritt: Definition des Funktionskopfes

**def fuelle(stuecke, container): return 'kann noch nichts'**

Testaufruf:

**print(fuelle(stuecke, [80, [30,30,20]]))**

liefert noch kein sinnvolles Ergebnis, sondern **kann noch nichts**

#### Was kann passieren?

[*Das ist die Frage nach den möglichen Verzweigungen.*]

- die Stücke passen genau Dazu muss die Summe aller Stücke im Container gleich der Zielgröße (am Kopf der Containerliste) sein.
- Um diese Prüfung zu erledigen, schreiben wir eine Hilfsfunktion, der wir die Containerliste übergeben.

Hilfsfunktion ist\_voll

Sie prüft, ob der Container die Zielgröße erreicht hat.

**def ist\_voll(container): return container[0]==sum(container[1])**

1. Schritt: Erfolgsfall **def fuelle(stuecke, container): if ist\_voll(container): return container else: return'kann noch nichts'**

#### Der Test: **print(fuelle(stuecke, [80, [30,30,20]]))**

liefert nun wie erwartet die gewünschte Lösung. **[80, [30, 30, 20]]**

#### Was kann passieren?

- die Stücke passen genau
- der Container wird zu voll Das ist der Fall, wenn das neue Stück mit der Summe aller Stücke im Container größer als die Zielgröße ist.
- Es ist einfach, die zugehörige Hilfsfunktion zu schreiben.

Hilfsfunktion wird\_zu\_voll

- Sie prüft, ob der Container mit dem Stück die Zielgröße überschreitet.
- **def wird\_zu\_voll(stueck, container): return container[0] < stueck+sum(container[1])**

2. Schritt: Den Fall *"zu voll"* bearbeiten: Weiter versuchen ohne das Stück. **def fuelle(stuecke, container): if ist\_voll(container): return container elif wird\_zu\_voll(stuecke[0],container): return fuelle(stuecke[1:], container) else: return'kann noch nichts'** Typischer Fehler:

Beim Abbau von Listen muss auch der Fall einer leeren Liste berücksichtigt werden.

#### Was kann passieren?

- Warum diese Reihenfolge?
- die Stücke passen genau
- es gibt keine Stücke mehr
- der Container wurde zu voll
- das aktuelle Stück passt noch in den Container
- der Container ist noch nicht voll

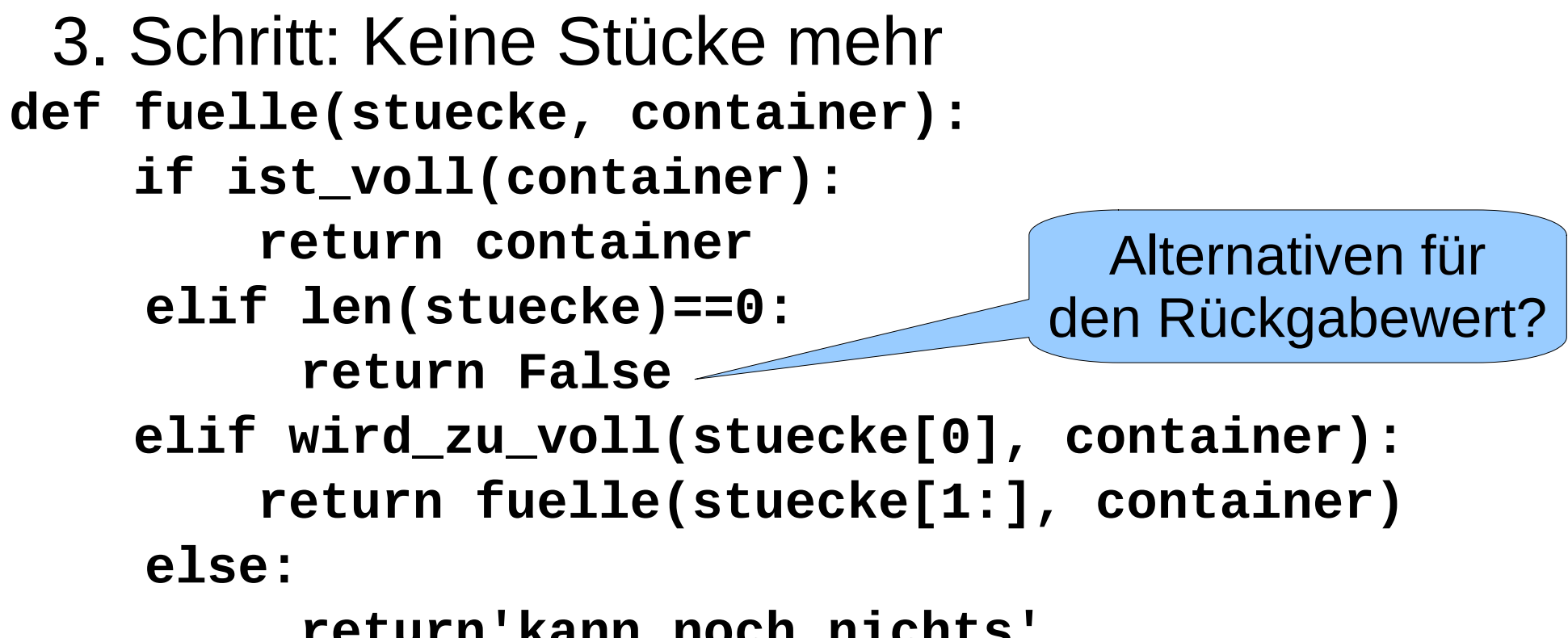

 **return'kann noch nichts'**

#### Was kann passieren?

- die Stücke passen genau
- der Container wird zu voll
- es gibt keine Stücke mehr
- das aktuelle Stück passt noch in den **Container**

Dieser Fall muss aber nicht durch eine weitere Abfrage geprüft werden, da er den "Normalfall" darstellt. → else

4. Schritt: Das Stück geht noch hinein. **def fuelle(stuecke, container): if ist\_voll(container): return container elif len(stuecke)==0: return False elif wird\_zu\_voll(stuecke[0],container): return fuelle(stuecke[1:], container) else: return fuelle(stuecke[1:], fuelle\_ein(stuecke[0], container))** Hilfsfunktion benutzen !

Hilfsfunktion fuelle-ein

Füllt ein Stück in den Container ein.

**def fuelle\_ein(stueck, container): inhalt=[]+container[1]** *# eine echte Kopie erzeugen!*  **inhalt.append(stueck) return [container[0], inhalt]**

#### Was bedeutet "echte Kopie"?

- Python macht beim Aufruf von Funktionen *call-byreference*. Es wird also nicht ein Wert des Objekts übergeben (das wäre *call-by-value*), sondern nur eine Referenz (*Zeiger*) auf das Objekt.
- Verändernde Zugriffe auf das Objekt in der Methode ändern daher das Objekt auch für die aufrufende Ebene.
- Das betrifft konkret in diesem Fall die interne Liste inhalt und den Zugriff auf sie mit append.

Alternative zu fuelle-ein Füllt ein Stück in den Container ein.

#### **def fuelle\_ein(stueck, container): return [container[0], container[1]+[stueck]]**

Liste wird neu erzeugt

Alternative zu fuelle: **def fuelle(stuecke, container): if ist\_voll(container): return container if len(stuecke)==0: return False if wird\_zu\_voll(stuecke[0],container): return fuelle(stuecke[1:], container) return fuelle(stuecke[1:], fuelle\_ein(stuecke[0], container))**

Jeweils Ausstieg nach return